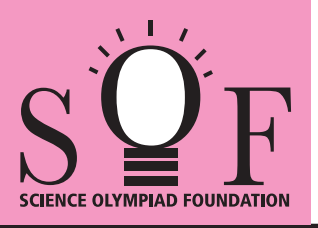

# SAMPLE PAPER SYLLABUS 2022-23

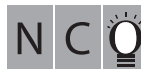

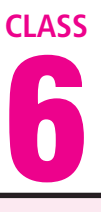

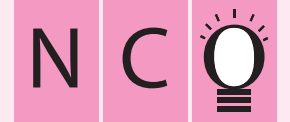

### SOF NATIONAL CYBER OLYMPIAD

# PATTERN & MARKING SCHEME **Section (1) Logical Reasoning (2) Computers & IT (3) Achievers Section No. of Questions 10 35 5 Marks per Ques. 1 1 3** Total Questions : 50 Time : 1 hr.

#### **SYLLABUS**

**Section – 1 :** Verbal and Non-Verbal Reasoning.

Section - 2 : History and Generation of Computers, Types of Computers, MS-Windows 10, MS-Word(Working with Charts and Tables, Using Layout tab, Arranging multiple windows of a document), MS-PowerPoint(Creating presentation using Animation, Working with Animations and Transitions, Creating new slides using Slides pane, Working with Handouts and Notes Master, Arranging multiple windows of a presentations, Working with Charts and Tables), Internet & E-mail, Introduction to QBasic, Hardware, Software, Input & Output Devices, Memory & Storage Devices, Latest Developments in the Field of IT.

**Section – 3 :** Higher Order Thinking Questions - Syllabus as per Section – 2.

**Questions are based on Windows 10 and MS-Office 2016.**

# **LOGICAL REASONING**

**1.** There is a certain relationship between fig. (i) and (ii). Establish the same relationship between fig. (iii) and (iv) by selecting a suitable figure from the options which will replace the (?) in fig. (iii).

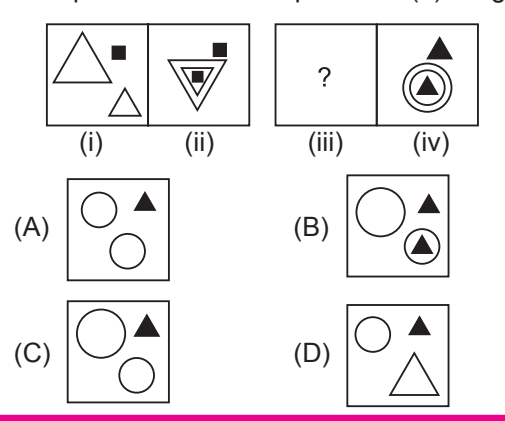

**2.** Which of the following options will complete the given pattern?

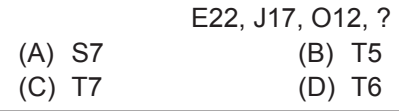

- **3.** Ayan walks 20 m north from his house, turn right and walks 10 m, turns left and walks 15 m to reach his grandfather's house. In which direction is his grandfather's house from his house?
	- (A) South-West
	- (B) North-East
	- (C) East
	- (D) North

## **COMPUTERS AND INFORMATION TECHNOLOGY**

- **4.** Which of the following memory does NOT store data permanently?
	- (A) Hard disk (B) CD
	- (C) ROM (D) RAM
- **5.** Identify the given icon with respect to windows 10.

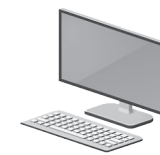

- (A) File Explorer (B) Recycle Bin
- (C) Start Menu (D) This PC
- **6. tab of MS-Word 2016 allows you to** set the page formatting options.
	- (A) Home
	- (B) Insert
	- (C) Design
	- (D) Layout
- **7.** Which of the following is/are available by default in Windows 10?
	- (A) Cortana
	- (B) Microsoft Edge
	- (C) iTunes
	- (D) Both (A) and (B)

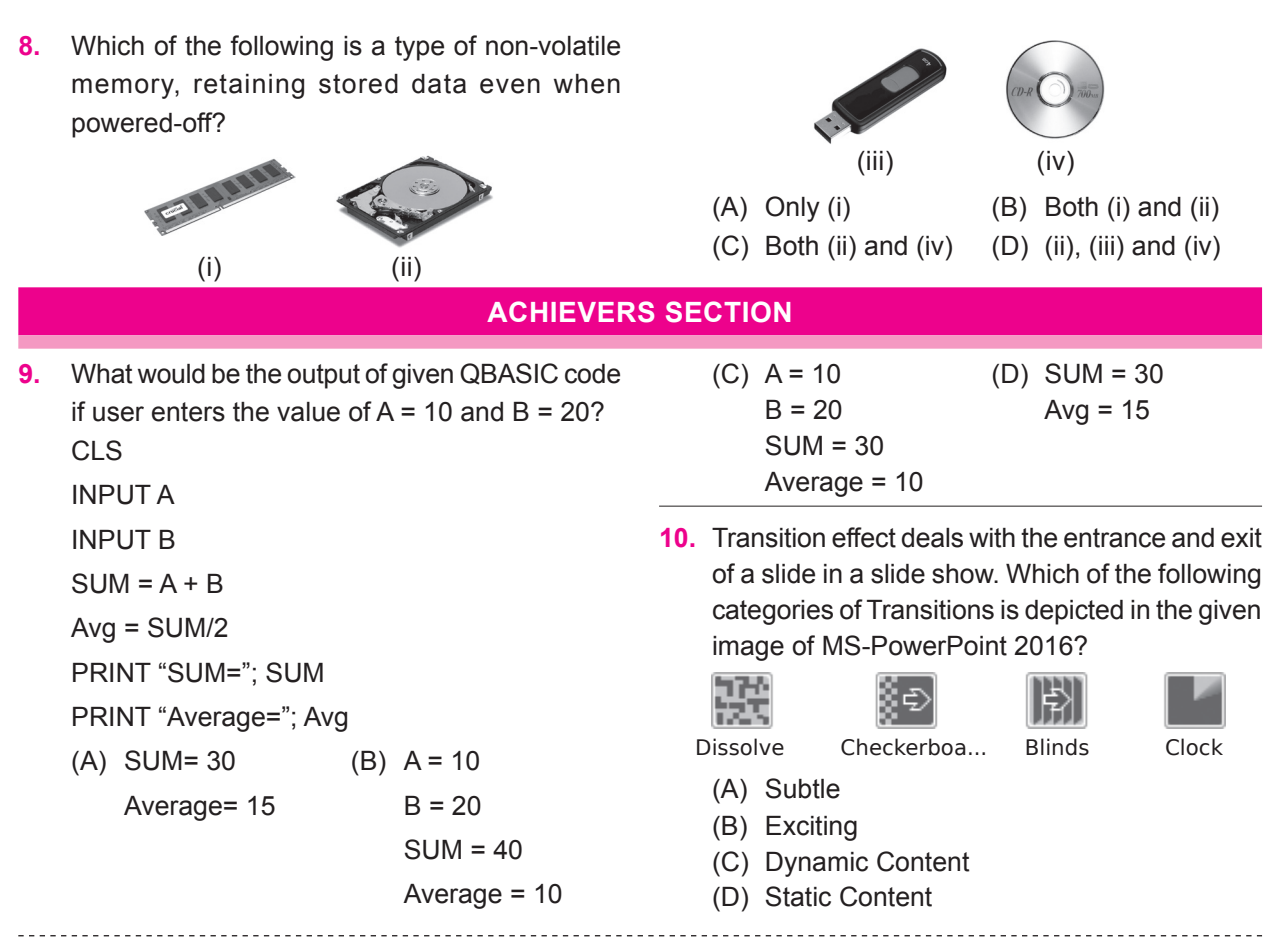

**SPACE FOR ROUGH WORK**

**ANSWERS**

1. (C) 2. (C) 3. (B) 4. (D) 5. (D) 6. (D) 7. (D) 8. (D) 9. (A) 10. (B)